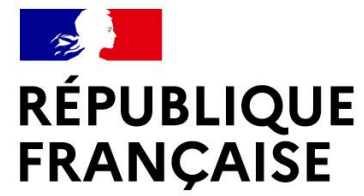

Liberté Égalité Fraternité

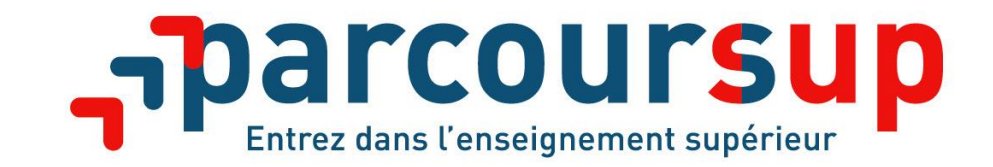

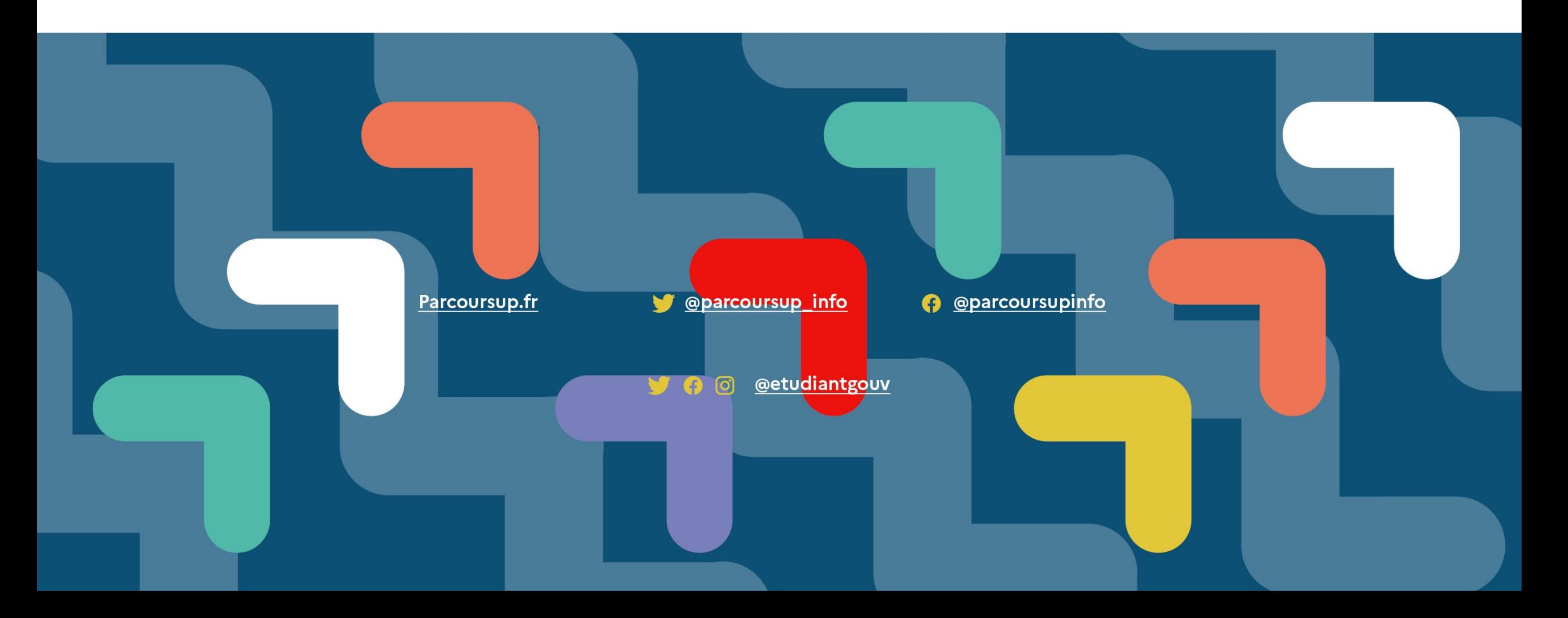

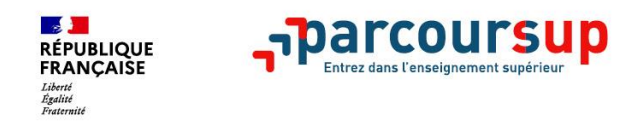

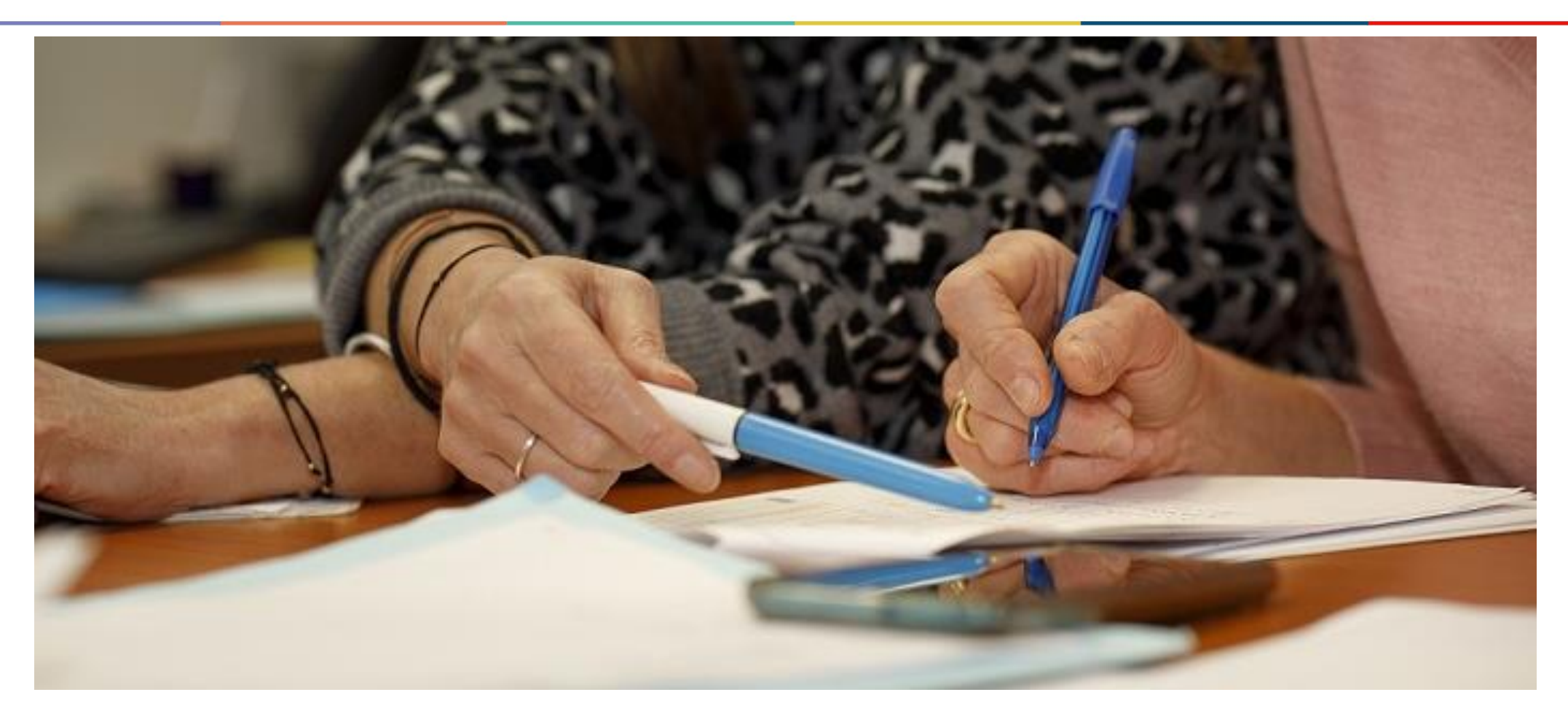

# **Retour sur l'examen des vœux par les formations**

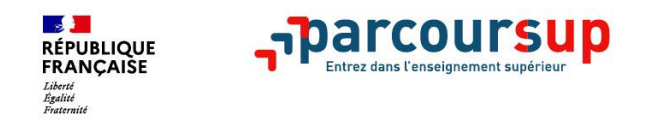

### **Les principes :**

**> Ce n'est pas l'algorithme de Parcoursup qui examine les dossiers, ce n'est pas non plus Parcoursup qui choisit votre affectation** (cf. vidéo sur parcoursup.fr)

**>** Au sein de chaque formation, **une commission d'examen des vœux (CEV)** est chargée de **définir les critères d'examen des candidatures et d'évaluer les candidatures confirmées puis de les classer.** Vous pouvez à tout moment consulter ces critères ainsi que ceux utilisés en 2021 directement sur chaque fiche de formation.

**>** Certaines formations organisent des épreuves écrites et/ou orales de sélection : **pas de convocation des lycéens du 9 au 13 mai** et communication sur la non admissibilité avant le 16 mai

**> Retour des classements de la part des formations le 20 mai** pour vérifications par l'équipe Parcoursup avant publication le 2 juin.

**> Parcoursup vous garantit à partir du 2 juin la possibilité de demander à la formation dans laquelle vous n'avez pas été admis les motifs de la décision prise** et l'information sur les voies de recours.

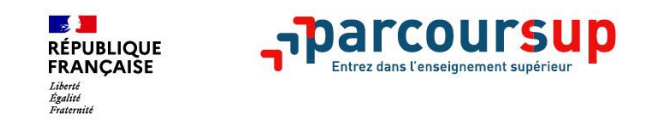

### **Un appui aux lycéens boursiers**

**> Une priorité accordée aux lycéens boursiers** dans chaque formation, y compris les plus sélectives (des taux minimum définis par les recteurs et affichés sur Parcoursup)

**>** Une **aide financière de 500 € aux lycéens boursiers** qui s'inscrivent dans une formation située en dehors de leur académie de résidence

### **Une prise en compte possible de la participation aux cordées de la réussite**

**>** L'information sur la **participation aux cordées de la réussite** est remontée par les proviseurs et le **lycéen décide** s'il souhaite que cette information soit portée à la connaissance des formations du sup' **>** Les formations du sup' peuvent intégrer ce critère dans leur examen des vœux

### **Des places priorisées pour les lycéens pro. et techno. dans les formations dans lesquelles ils réussissent le mieux**

**>** Un nombre de **places en BTS est priorisé pour les bacheliers professionnels**

**>** Un nombre de **places en BUT est priorisé pour les bacheliers technologiques**

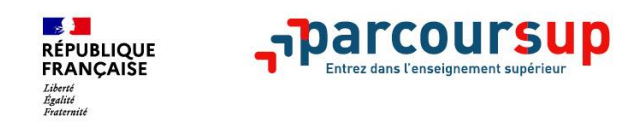

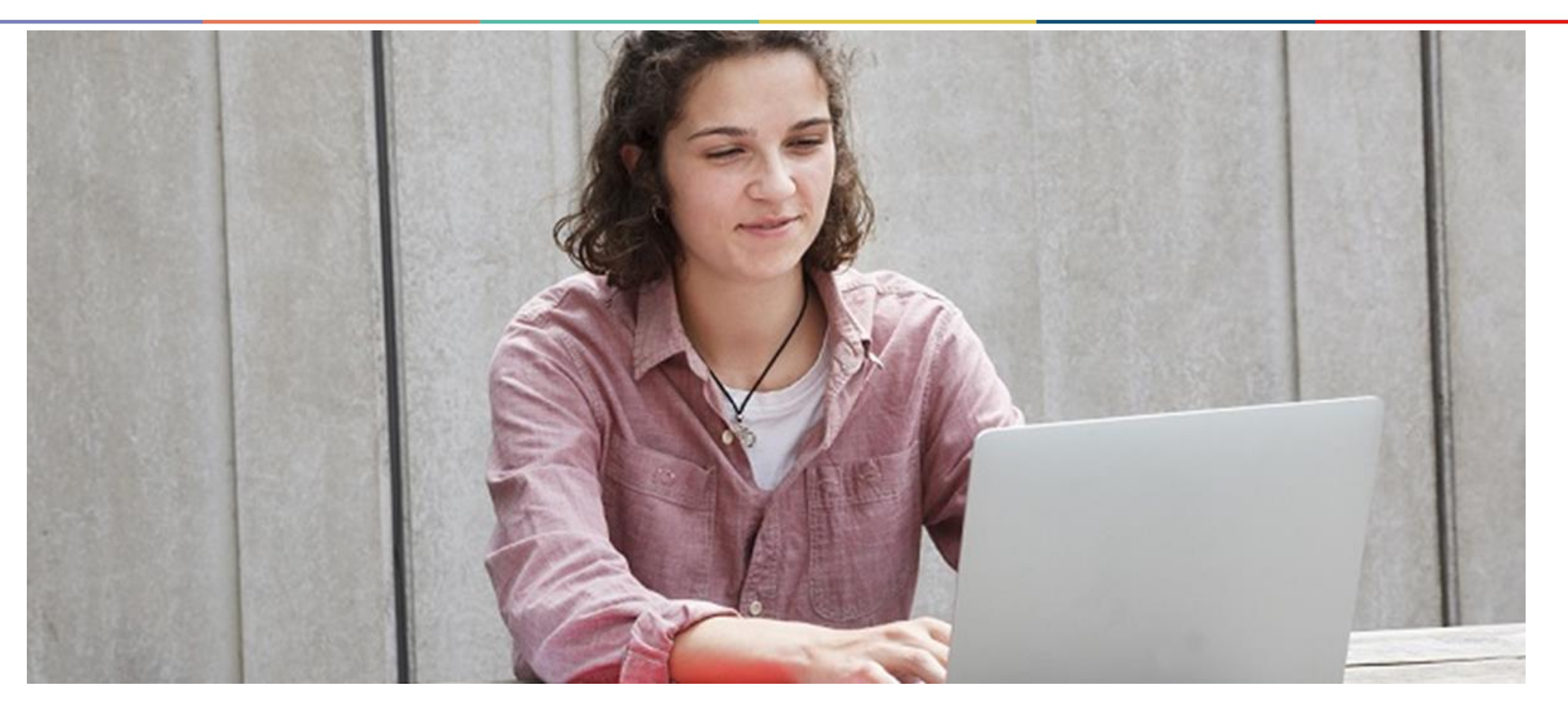

## **Parcoursup 2022 : ce qu'il faut savoir sur la phase d'admission**

#### **Les dates clés**

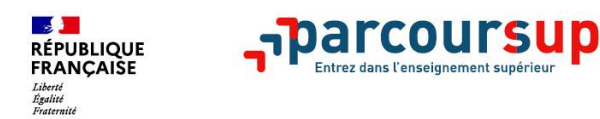

## Les dates clés

A partir du 2 juin

#### **Phase principale d'admission**

Je reçois les réponses des formations à mes vœux et je réponds au fur et à mesure aux propositions d'admission

#### 23 juin

#### Début de la phase complémentaire

Je peux formuler de nouveaux vœux pour des formations qui ont des places disponibles

près de mon projet

À partir du  $1<sup>er</sup>$  juillet

#### **Accompagnement de la Commission** d'Accès à l'Enseignement Supérieur (CAES) Si je n'ai pas de proposition d'admission, je peux solliciter la CAES de mon académie pour m'aider à trouver une formation au plus

### Résultats du baccalauréat 5 juillet Fin de la phase principale d'admission 15 juillet

#### Fin de la phase complémentaire 16 sept.

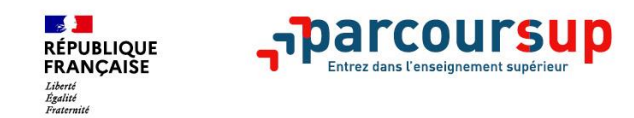

## **La phase d'admission principale du 2 juin au 15 juillet 2022**

- > Avant le début de la phase de la phase d'admission, assurez vous de bien avoir vos identifiants Parcoursup. **Repensez à vos vœux**, à ceux qui vous intéressent vraiment car **il faudra faire des choix.**
- > Les candidats consultent **les réponses des formations le 2 juin 2022 à tous leurs vœux. Abordez cette étape avec sérénité** en prenant connaissance de nos vidéos tutos et de la page conseils sur Parcoursup.fr
- > **Ils reçoivent les propositions d'admission au fur et à mesure et en continu :** chaque fois qu'un candidat fait un choix, il libère des places qui sont dès le lendemain proposées à d'autres candidats en liste d'attente. Vous n'avez **pas besoin de vous connecter tous les jours à votre dossier.**
- > Parcoursup permet aux candidats de changer d'avis au fur et à mesure des propositions reçues. **Les candidats ayant des vœux en attente peuvent suivre la situation qui évolue en fonction des places libérées**. Des indicateurs seront disponibles pour chaque vœu.
- > **Soyez attentif aux délais de réponse de chaque proposition d'admission.** Les candidats doivent **obligatoirement répondre à chaque proposition d'admission reçue avant la date limite indiquée dans**  leur dossier. En l'absence de réponse, la proposition est retirée et attribuée au 1<sup>er</sup> candidat en liste d'attente

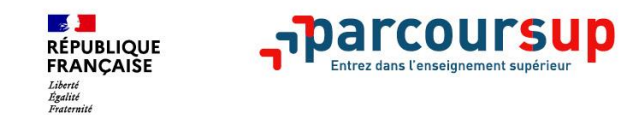

## **Les réponses des formations et les choix des candidats**

#### > **Formation sélective (BTS, BUT, classe prépa, IFSI, écoles, …)**

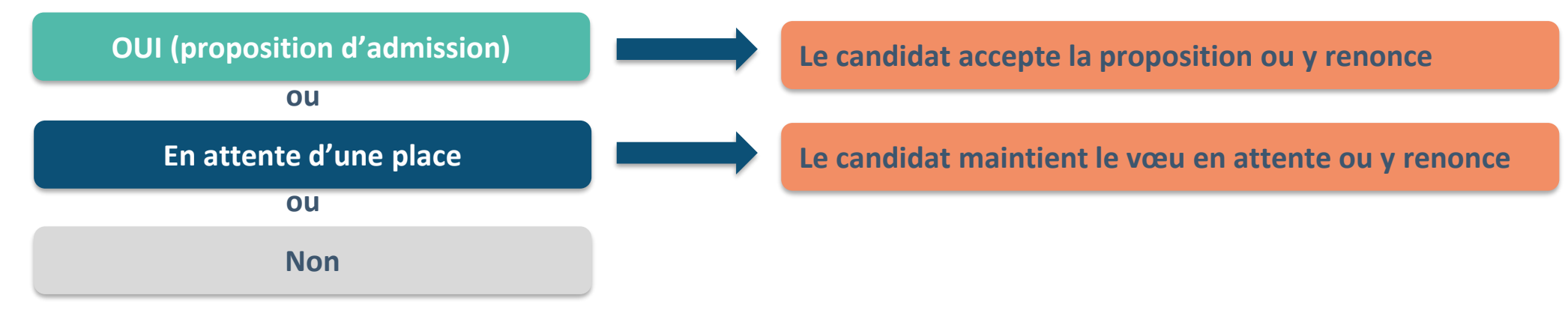

>**Formation non sélective (licences, PPPE, PASS)** 

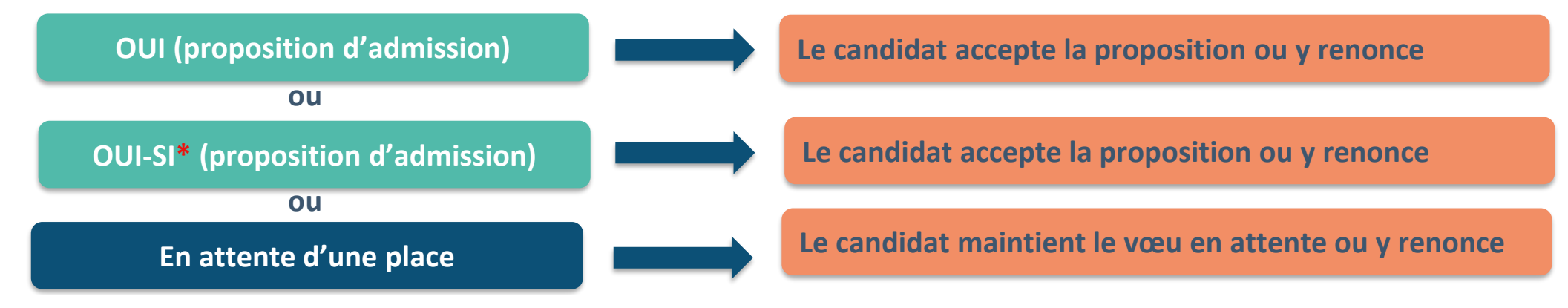

**\*** Oui-si : le candidat est accepté à condition de suivre un parcours de réussite (remise à niveau, tutorat..)

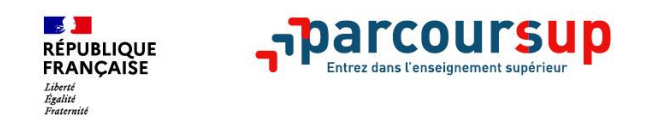

- > **Oui-si :** uniquement en licence
- > C'est une **proposition d'admission avec un dispositif d'accompagnement intégré à la formation**
- > **Objectif : aider les étudiants à réussir leur licence**
- > Pour découvrir le dispositif proposé par l'université > cliquer sur le **bouton « infos sur le ouisi »** en face de la proposition dans son dossier :
	- > accompagnement méthodologique
	- > modules de remise à niveau dans certaines matières
	- > tutorat individualisé ou collectif avec un enseignant ou un étudiant tuteur.
- >Cet accompagnement peut être **programmé sur la durée de la Licence en 3 ans ou dans certains cas sur 4 ans** pour avancer à son rythme et réussir sa 1ère année en 2 ans avec des bases solides.

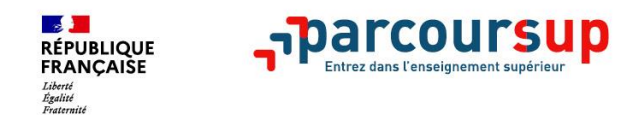

## **Des alertes dès qu'un candidat reçoit une proposition d'admission**

- > **par SMS et par mail dans sa messagerie personnelle** (rappel : une adresse mail valide et régulièrement consultée et un numéro de portable sont demandés au moment de l'inscription Parcoursup)
- > **par notification sur l'application Parcoursup** (application téléchargeable à partir du 2 juin 2022)
- > **dans la messagerie intégrée au dossier** candidat sur **Parcoursup**

*Info* : les parents sont également prévenus lorsqu'ils ont renseigné leur adresse mail et leur numéro de portable dans le dossier Parcoursup de leur enfant

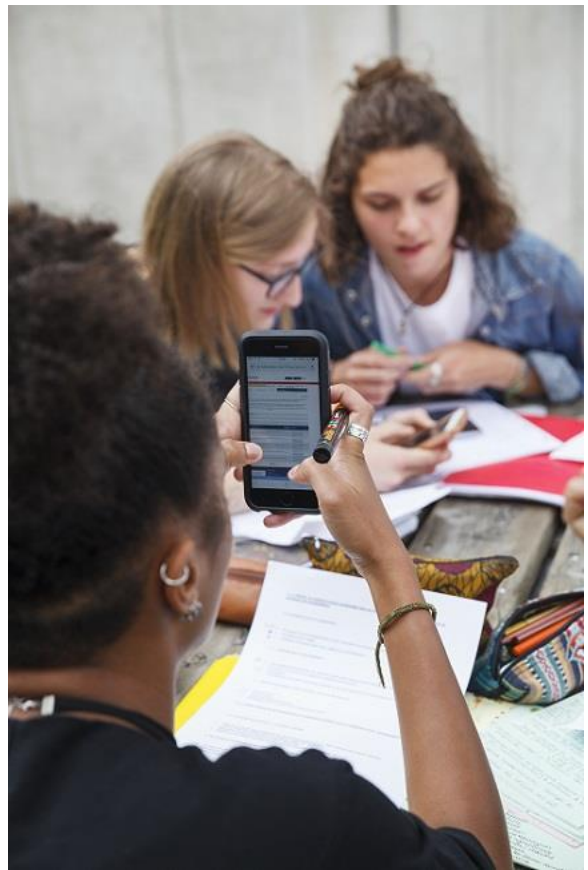

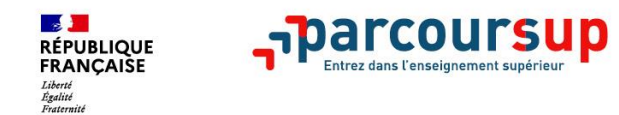

## **Comment répondre aux propositions d'admission ? (1/3)**

- **Les délais à respecter pour accepter (ou refuser) une proposition d'admission :**
	- •**Pour une proposition reçue entre le 2 juin et le 6 juin 2022 inclus, vous avez jusqu'au 7 juin 23h59 (heure de Paris) pour répondre**
	- •**Pour une proposition reçue entre le 7 juin 2022 et le 14 juillet 2022 inclus, vous avez 2 jours pour répondre.**

**Exemple : vous recevez une proposition d'admission le 10 juin (matin), vous devez y répondre avant le 11 juin 23h59 (heure de Paris).** 

#### *A savoir* :

- La date limite de réponse **est affichée dans votre dossier en face de la proposition d'admission.**  Si un candidat ne répond pas avant la date limite, **la proposition d'admission est perdue et proposée à un autre candidat.**
- **Dans ce cas, le candidat a 3 jours pour confirmer son intérêt pour les vœux qu'il a en attente**

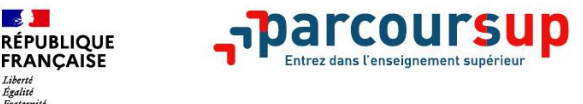

# **Comment répondre aux propositions d'admission ? (2/3)**

#### > **Le lycéen reçoit une seule proposition d'admission et il a des vœux en attente :**

- Il accepte la proposition (ou y renonce). Il peut ensuite indiquer le(s) vœu(x) en attente qu'il souhaite conserver (cette possibilité existe jusqu'en fin de phase principale)
- S'il accepte définitivement la proposition, cela signifie qu'il renonce à ses autres vœux en attente. Il consulte les modalités d'inscription administrative de la formation acceptée

#### > **Le lycéen reçoit plusieurs propositions d'admission et il a des vœux en attente :**

- Il ne peut accepter **qu'une seule proposition à la fois**.
	- En faisant le choix de la proposition qui a sa préférence, il libère des places pour d'autres candidats en attente
	- S'il hésite, il peut accepter une proposition et, pour celles dont les dates limites ne sont pas arrivées à échéance, il peut choisir l'option « Je réfléchis » en attendant
- Dans les deux cas, il peut indiquer le(s) vœu(x) en attente qu'il souhaite conserver
- S'il accepte définitivement une proposition, cela signifie qu'il renonce aux autres vœux. Il consulte alors les modalités d'inscription administrative de la formation acceptée

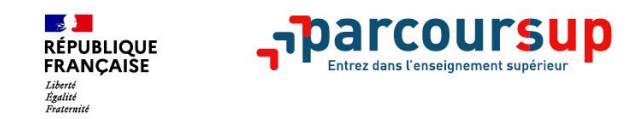

## **Comment répondre aux propositions d'admission ? (3/3)**

#### >**Le lycéen ne reçoit que des réponses « en attente »**

• des indicateurs s'affichent dans son dossier pour chaque vœu en attente et l'aident à suivre sa situation qui évolue jusqu'au 15 juillet en fonction des places libérées par d'autres candidats

### >**Le lycéen ne reçoit que des réponses négatives (dans le cas où il n'a formulé que des vœux pour des formations sélectives)**

• dès le 2 juin 2022, il peut demander un conseil ou un accompagnement individuel ou collectif dans son lycée ou dans un CIO pour envisager d'autres choix de formation et préparer la phase complémentaire à partir du 23 juin 2022.

*A savoir* : la phase complémentaire permet de formuler jusqu'à 10 **nouveaux** vœux dans des formations qui ont des places vacantes

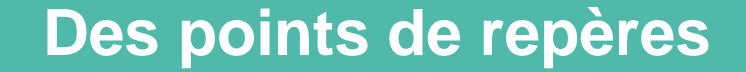

## **Des informations sur la liste d'attente**

Le nombre total de places dans la formation

**RÉPUBLIQUE<br>FRANCAISE** 

- Votre **position dans la liste d'attente** (position qui évolue)
- Le **nombre total de candidats en liste d'attente**

**A consulter sur votre dossier :** 

- La vidéo « Liste d'attente comment ça marche ? »
- L'infographie sur les listes d'attente en internat

### **Des informations sur le classement de la formation**

- Votre position **dans le classement** de la formation (position fixe)
- La **position dans le classement du dernier candidat qui a reçu une proposition d'admission cette année,** au moment où le dossier est consulté
- La **position du dernier candidat qui a reçu une proposition d'admission l'année dernière en 2021**  (quand l'information est disponible)

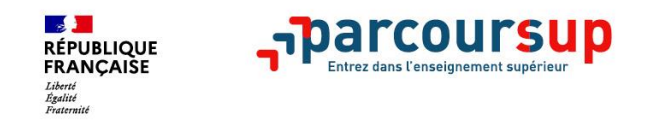

## **Le répondeur automatique dès le 3 juin**

Cette option permet de gagner en tranquillité :

- vous **organisez par ordre de préférence tous les vœux en attente** (hors vœux en apprentissage)
- dès qu'une proposition vous est faite, le **répondeur automatique l'accepte à votre place** selon l'ordre que vous avez établi.
- Plus **besoin de consulter votre dossier sur la plateforme et vous êtes bien sûr informé par une alerte mail et SMS !**

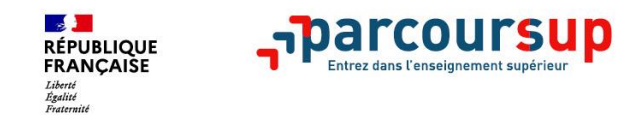

## **Des solutions pour les candidats qui n'ont pas reçu de proposition d'admission**

**> Dès le 2 juin 2022** : les lycéens qui n'ont fait que des demandes en formations sélectives et qui n'ont reçu que des réponses négatives peuvent **demander un accompagnement individuel ou collectif au lycée ou dans un CIO pour définir un nouveau projet d'orientation et préparer la phase complémentaire**

**> Du 23 juin au 16 septembre 2022** : pendant la **phase complémentaire**, les lycéens peuvent **formuler jusqu'à 10 nouveaux vœux et répondre aux propositions dans des formations disposant de places disponibles.** 

**> A partir du 1er juillet 2022** : les candidats n'ayant pas eu de proposition peuvent solliciter depuis leur dossier **l'accompagnement de la Commission d'Accès à l'Enseignement Supérieur (CAES)**  de leur académie : elle étudie leur dossier et les aide à trouver une formation au plus près de leur projet en fonction des places disponibles

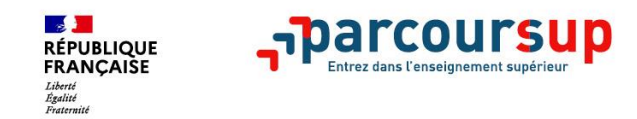

#### >**Quand ?**

Du 23 juin au 16 septembre 2022

Une réelle opportunité : en 2021, plus de 82 000 candidats ont reçu une proposition d'admission dans une formation de leur choix.

### >**Pour qui ?**

En priorité les candidats qui n'ont pas reçu de proposition d'admission Les autres candidats concernés

#### >**Comment formuler des vœux ?**

Accès à la phase complémentaire à partir du dossier Parcoursup Une actualisation quotidienne des formations ayant des places disponibles 10 vœux maximum pour des formations sélectives ou non sélectives Les règles spécifiques pour la formulation des vœux en phase complémentaire

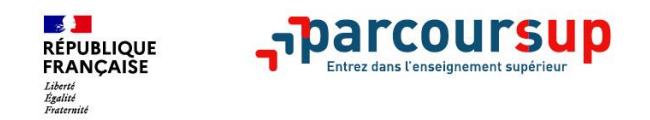

#### >**Quelles réponses des formations ?**

**Les formations sélectives : Oui ou Non Les formations non sélectives : Oui ou Oui-Si** 

#### >**Dans quels délais les formations répondent-elles ?**

**Délai de réponse de 8 jours maximum** 

**La pause estivale** 

#### >**Dans quels délais répondre aux propositions d'admission ?**

#### **Une alerte (mail et sms) lorsqu'une proposition arrive**

- $\rightarrow$  pour une proposition reçue entre le 24 juin et le 23 août 2022 : vous avez 2 jours pour répondre
- $\rightarrow$  pour une proposition reçue entre le 24 août et le 16 septembre 2022 : vous avez toute la journée pour répondre

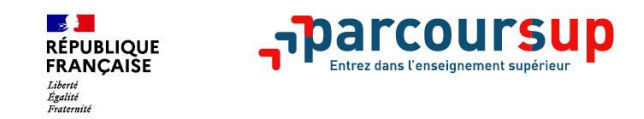

#### **> Quand ?**

**A partir du 1er juillet,** chaque académie met en place **une commission d'accès à l'enseignement supérieur (CAES)** présidée par le recteur de région académique.

#### **> Pour qui ?**

Aider les candidats qui ont formulé des vœux en phase principale et en phase complémentaire et n'ont reçu aucune proposition d'admission. **Cette commission étudie leur dossier et leur propose une formation au plus près de leur projet et en fonction des places disponibles.** 

#### **> Comment saisir la CAES ?**

Les candidats concernés recevront **un message et un sms pour les informer de l'ouverture des CAES et les équipes Parcoursup les contacteront également par téléphone** pour leur expliquer en quoi consiste le travail des CAES et les inviter à les solliciter.

Les candidats doivent cliquer le bouton « je sollicite la CAES » dans leur dossier Parcoursup disponible à compter du 2 juillet 2021. **Les propositions d'admission** formulées aux candidats par la CAES sont faites **directement dans leur dossier.** 

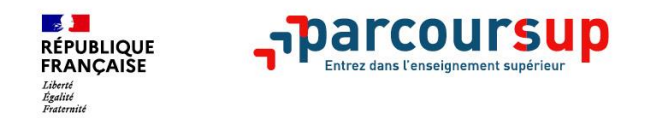

### **Un accompagnement dédié pour les candidats en situation de handicap ou présentant un trouble de santé invalidant**

### **> La possibilité de demander le réexamen de votre dossier dès le 2 juin**

Si vous ne trouvez pas de formation compatible avec votre situation ou vos besoins particuliers et que cela justifie une inscription dans un établissement situé dans une zone géographique déterminée **Demande motivée à faire au recteur à partir du 2 juin via la rubrique contact de votre dossier**

### **> Anticiper la rentrée dans l'établissement choisi : la fiche de liaison**

Elle vous permet d'indiquer à votre futur établissement les aménagements dont vous avez éventuellement bénéficié pendant votre scolarité et vos besoins pour la rentrée.

**Fiche à transmettre au référent handicap de votre futur établissement dont l'adresse mail est précisé sur Parcoursup**

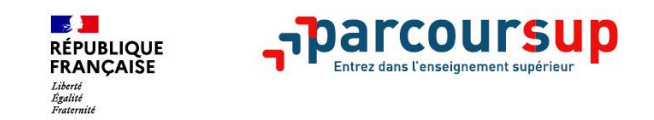

La réponse **« candidature retenue sous réserve de contrat »** signifie que votre candidature a été sélectionnée et que pour être effectivement admis vous devez avoir signé un contrat d'apprentissage avec un employeur.

Faire ses recherches sans tarder en consultant :

- Le site **[La bonne alternance](https://labonnealternance.pole-emploi.fr/) depuis votre dossier** pour trouver les entreprises qui recrutent régulièrement des apprentis
- **Nos conseils** pour trouver un employeur sur **[Parcoursup.fr](https://www.parcoursup.fr/index.php?desc=formations_apprentissage)**

Les CFA et les établissements qui vous intéressent doivent également vous aider, **vous pouvez les contacter directement.** 

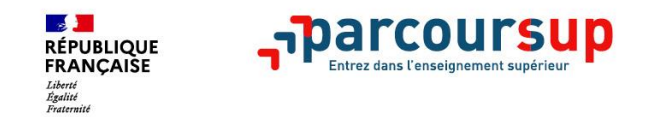

## **L'inscription administrative dans la formation choisie**

Après **avoir accepté définitivement la proposition d'admission de son choix et après avoir eu ses résultats au baccalauréat,** le lycéen procède à son inscription administrative.

L'inscription administrative se fait **directement auprès de l'établissement choisi** et pas sur Parcoursup.

**Les modalités d'inscription sont propres à chaque établissement :** 

- Consulter les modalités d'inscription indiquées dans le dossier candidat sur Parcoursup.
- **Respecter la date limite indiquée.**
- Si le futur étudiant s'inscrit dans une formation en dehors de Parcoursup, il doit **obligatoirement** remettre une attestation de désinscription ou de non inscription sur Parcoursup qu'il télécharge via la plateforme.

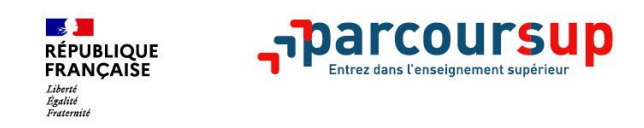

- > **Les sessions de tchat/lives avec** lycéens, étudiants et parents d'élèves
- > **Le numéro vert** : **0 800 400 070** (Numéros spécifiques pour l'Outre-mer sur Parcoursup.fr)
	- > **A savoir :** ouverture exceptionnelle du numéro vert **jusqu'à 20h le 3 juin, de 10h à 16h les 4 et 6 juin 2022 et de 10 h à 18 h le 7 juin 2022**
- > **La messagerie contact** depuis le dossier candidat
- > Les **campagnes d'appels téléphoniques dédiées**, à des moments clés de la phase d'admission
- > **Les réseaux sociaux** pour suivre l'actualité de Parcoursup et recevoir des conseils :

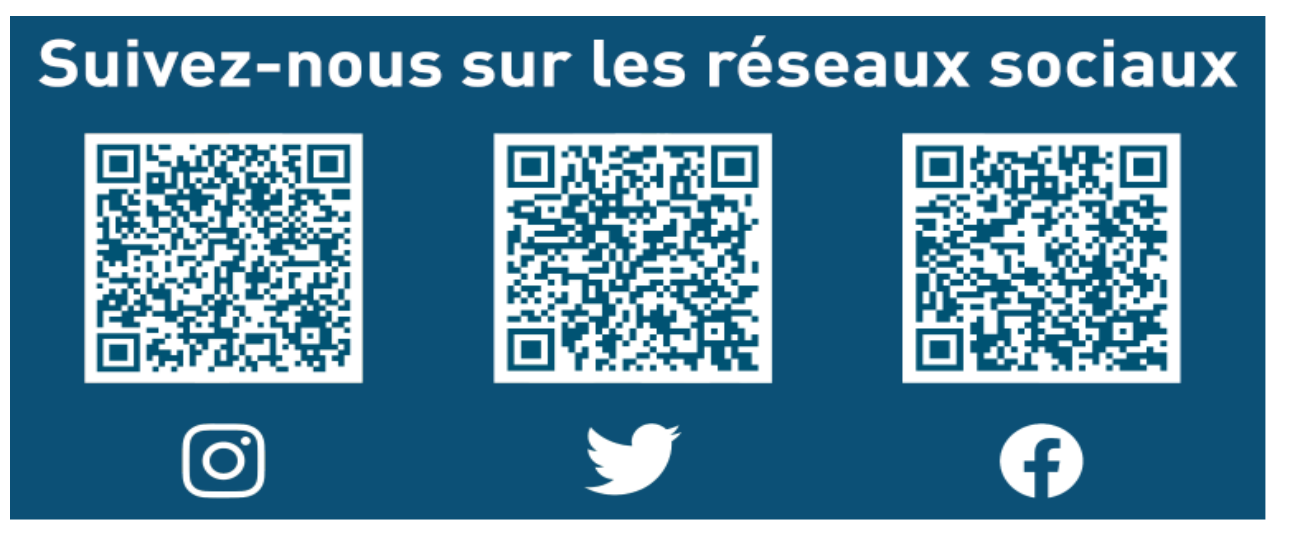